## **Exercise Sheet 9**

## **Exercise 1 (Virtualization and Emulation)**

- 1. What component of a computer distributes the physical resources to the virtual machines in the partitioning virtualization concept?
- 2. What is the difference between emulation and virtualization?
- 3. Name a drawback of emulation against virtualization.
- 4. How works partitioning?
- 5. Which component of a computer system implements the partitioning functionality?
- 6. Which sort of computer systems usually implement partitioning?

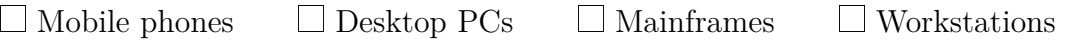

- 7. How works application virtualization?
- 8. Name an example for application virtualization.
- 9. How works full virtualization?
- 10. What is the function of the Virtual Machine Monitor (VMM)?
- 11. Where runs the Virtual Machine Monitor (VMM)?

 $\Box$  The VMM runs *hosted* as an application in the host operating system.  $\Box$  The VMM runs *bare metal* and replaces this way the host operating system.

- 12. Can all physical hardware resources be virtualized when full virtualization is used? If this is not possible, give an example where it does not work and explain your answer.
- 13. How many privilege levels contain x86-compatible CPUs?
- 14. In which privilege level runs the VMM?
- 15. In which privilege level run the VMs?
- 16. How get VMs access to hardware resources when full virtualization is used?
- 17. Name an example of a full virtualization implementation.
- 18. How works paravirtualization?
- 19. Where runs the hypervisor when paravirtualization is used?

 $\Box$  The hypervisor runs *hosted* as an application in the host operating system.  $\Box$  The hypervisor runs *bare metal* and replaces the host operating system.

- 20. In which privilege level runs the hypervisor when paravirtualization is used?
- 21. Why is for paravirtualization a host operating system required?
- 22. What is an unprivileged domain (Dom0) of Xen?
- 23. What is a Domain 0 (Dom0) of Xen?
- 24. Name a drawback of paravirtualization.
- 25. In which way have the privilege levels of x86-compatible CPUs been modified to implement hardware virtualization?
- 26. Name an advantage of hardware virtualization.
- 27. How works storage operating system-level virtualization (containers/jails)?
- 28. Name a drawback of operating system-level virtualization (containers/jails).
- 29. Name an example of an operating system-level virtualization (containers/jails) implementation.
- 30. How works storage virtualization?
- 31. How works network virtualization via Virtual Local Area Networks (VLAN)?